Easy Birds and Wildlife with the OM-1: Program modifications. Birds: if a menu page is not shown, it means there are no modifications there.

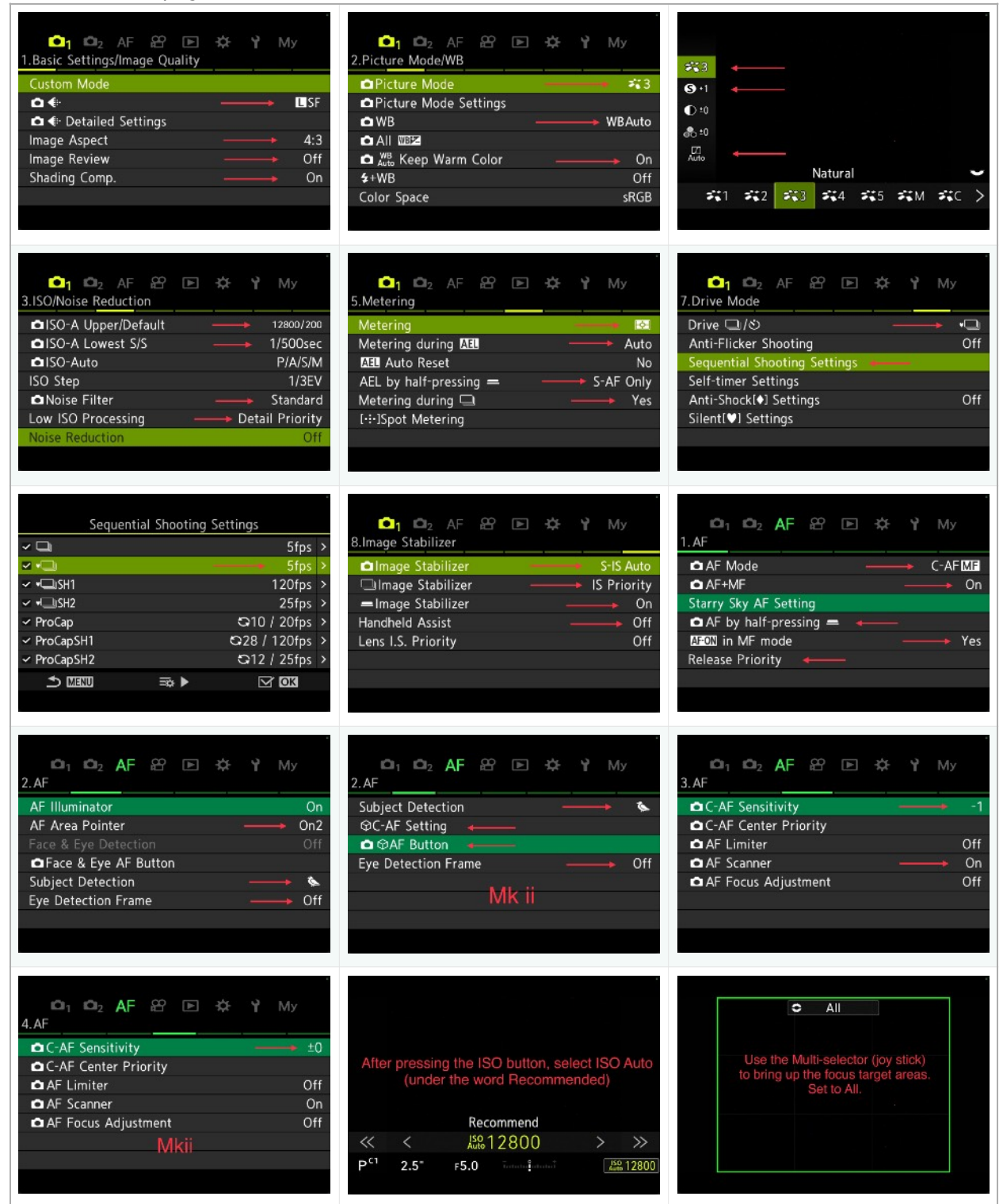

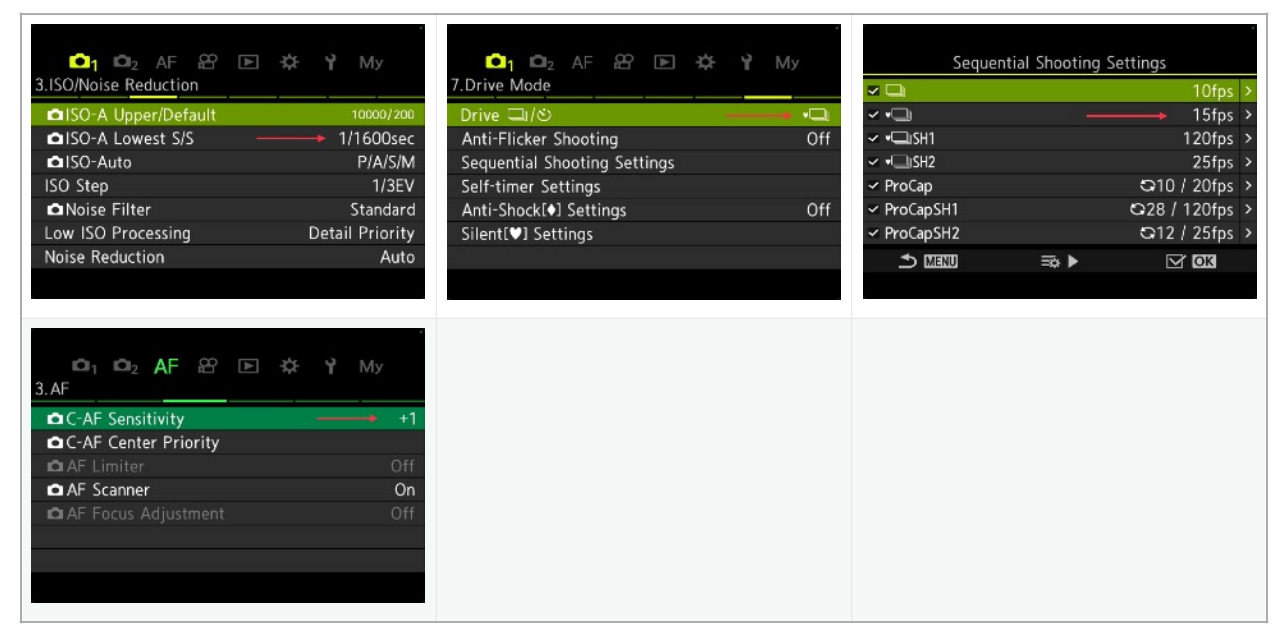

Birds in Flight (Based on the Bird settings above, make these modifications. if a menu page is not shown here, there are no modifications to be made)

Wildlife (based on the Bird modifications above, make these modifications)

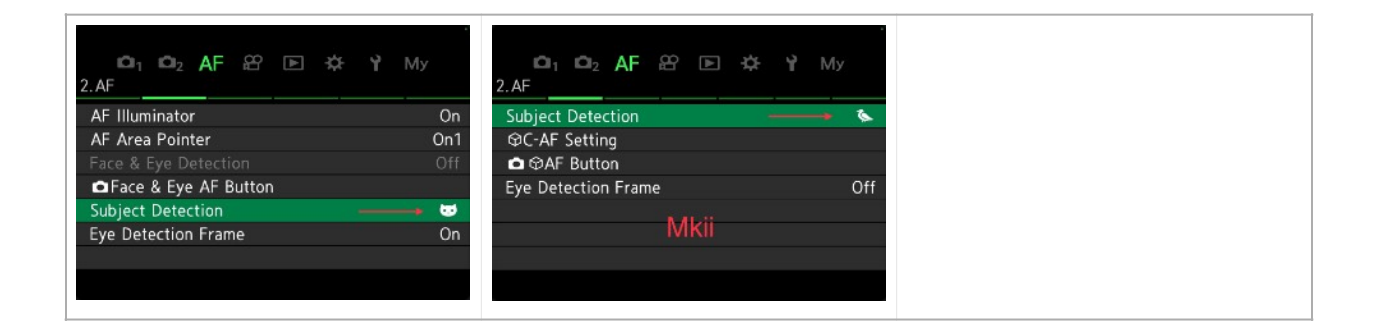